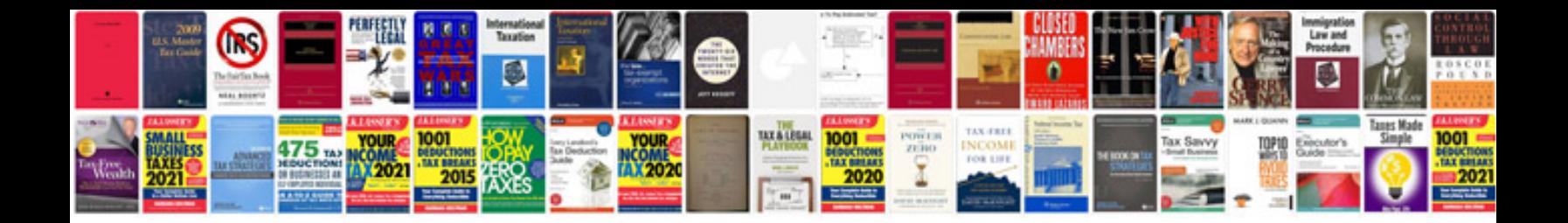

Denon avr 2313 manual

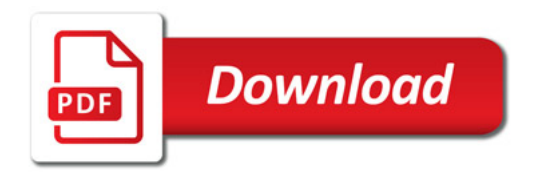

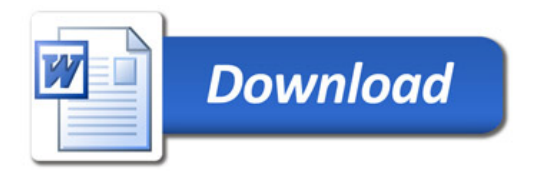